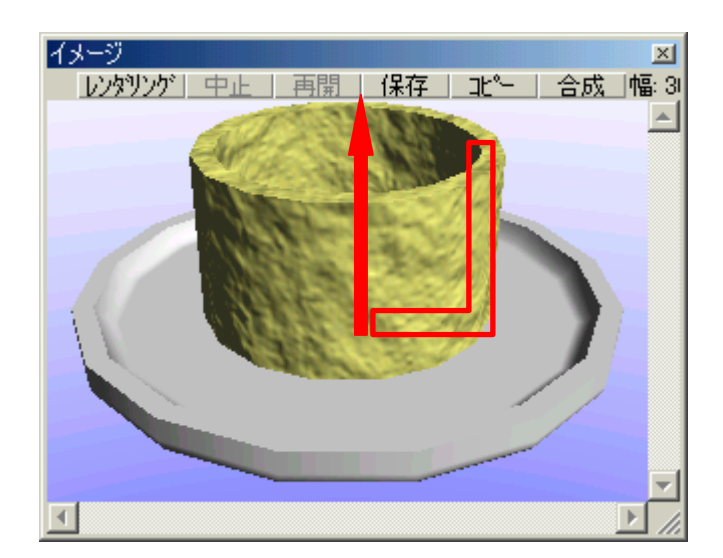

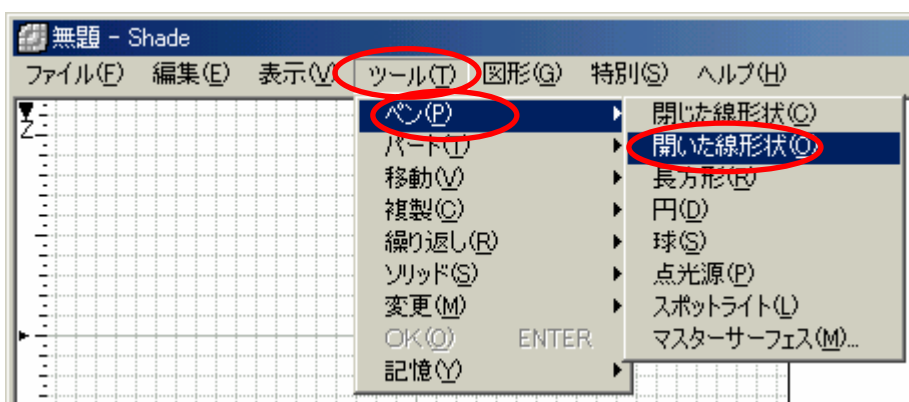

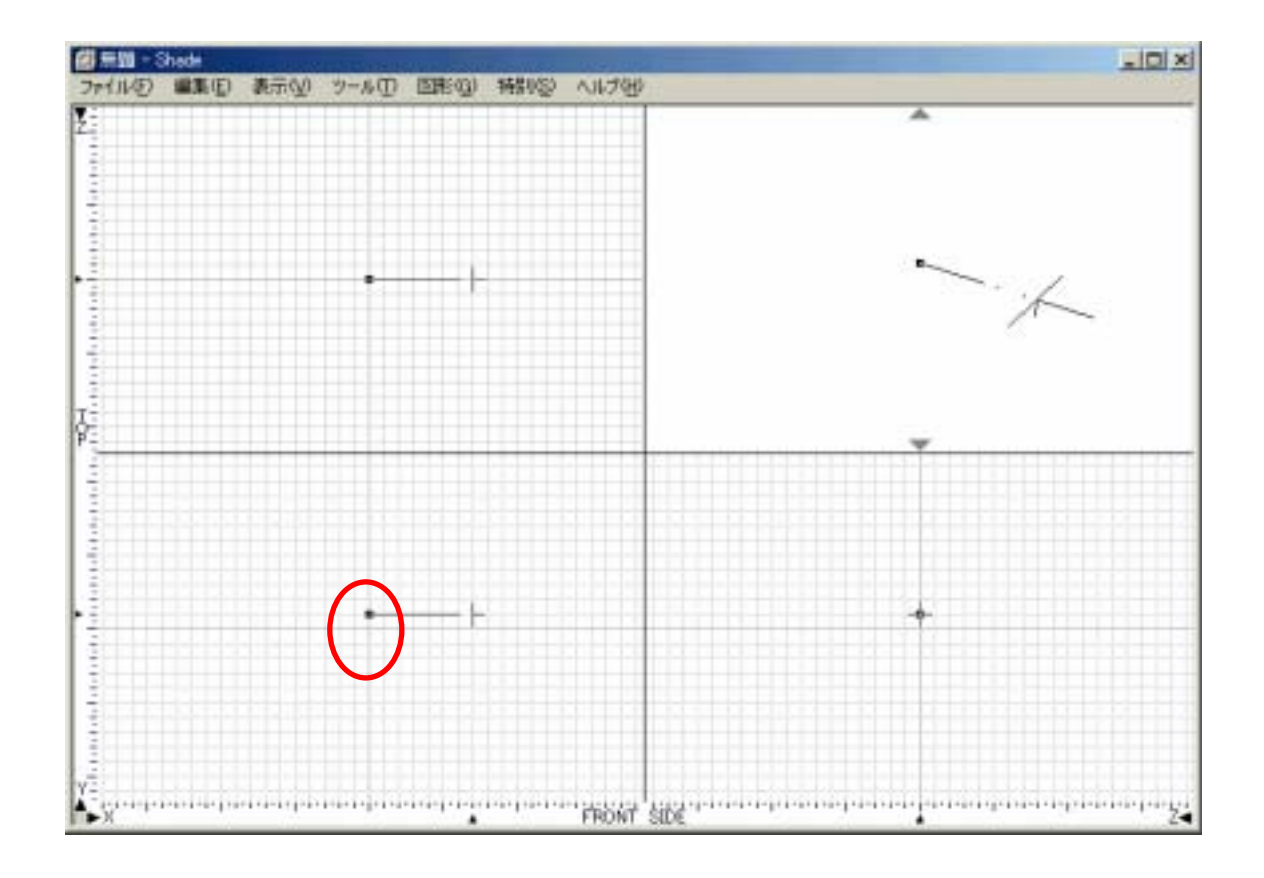

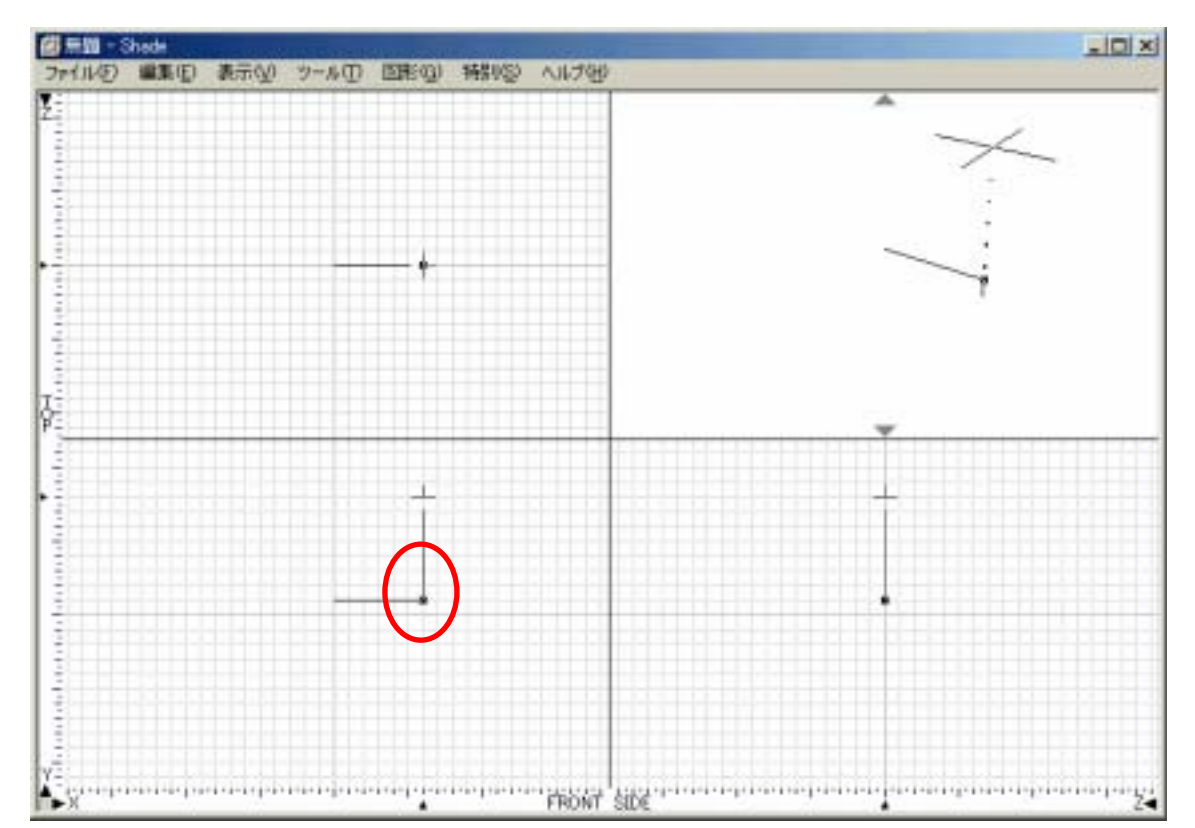

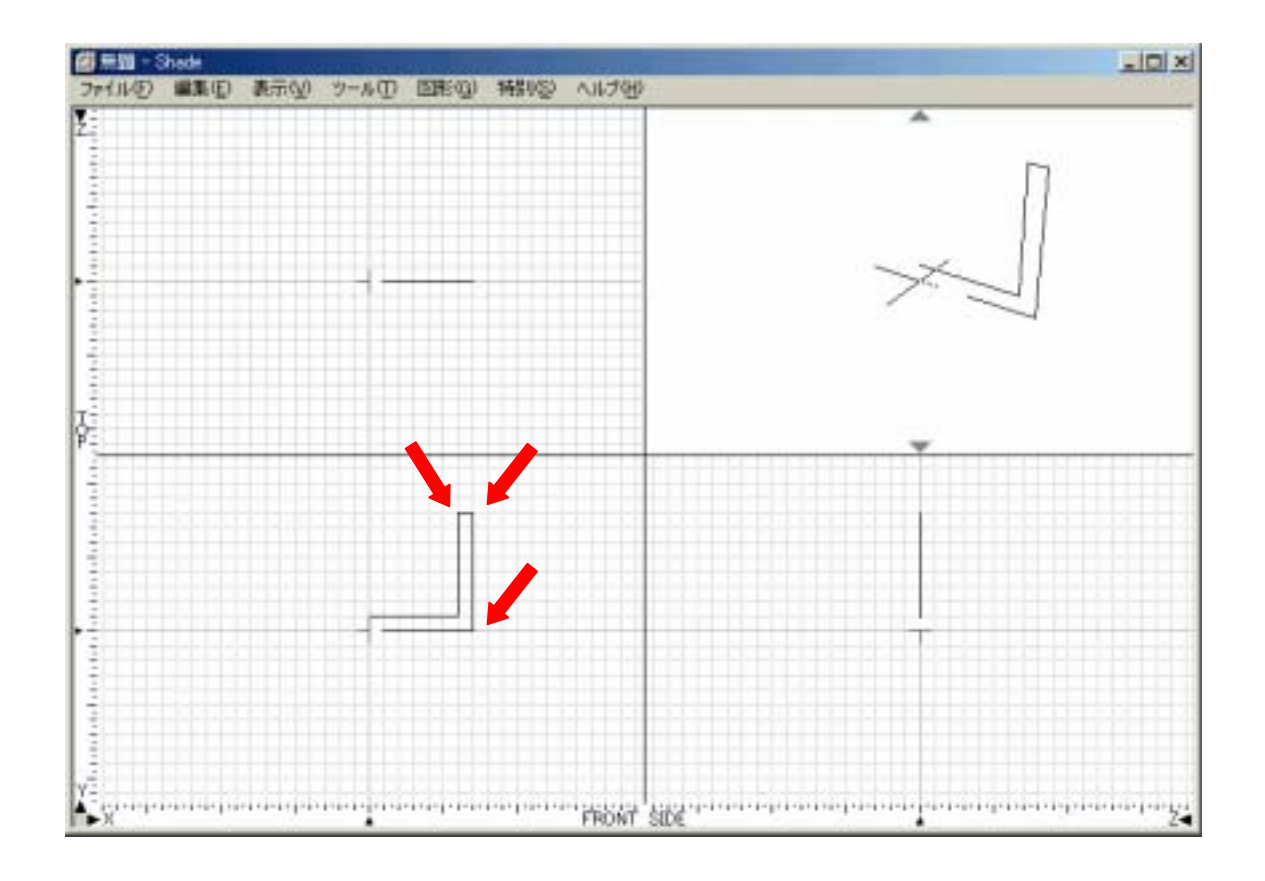

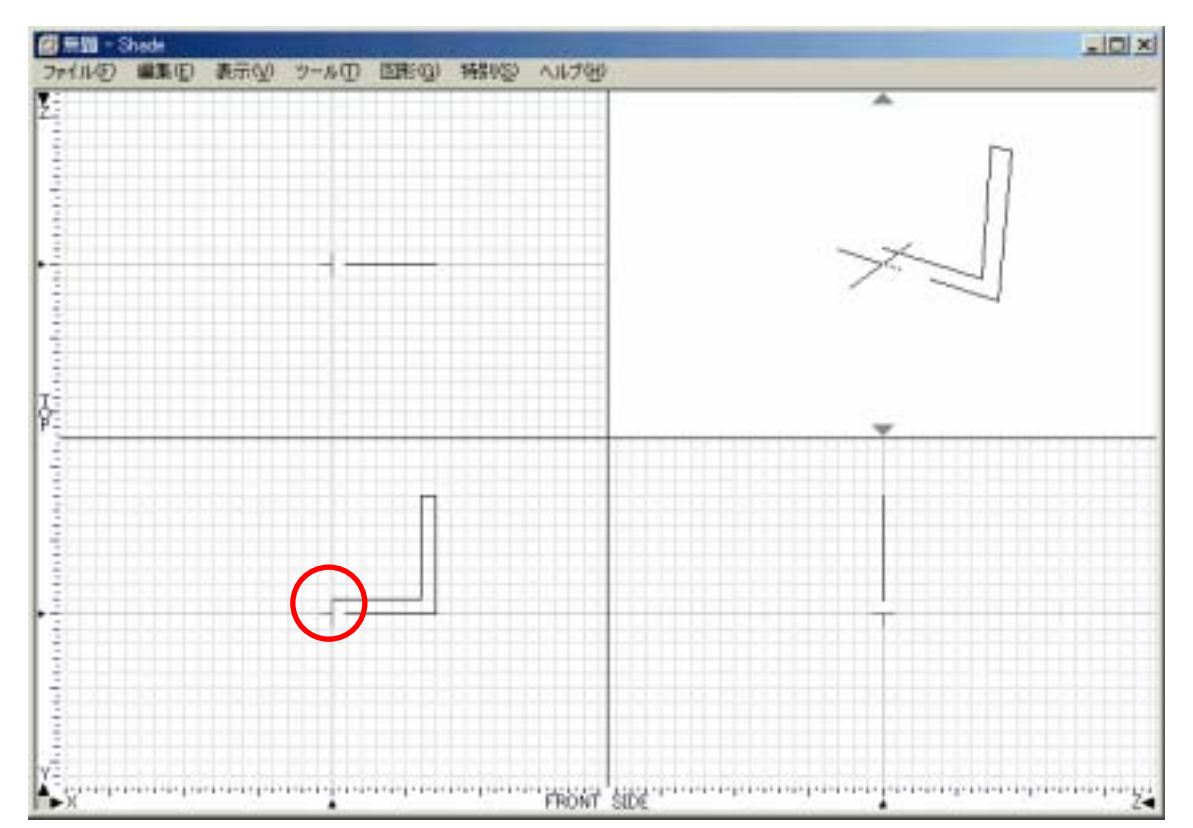

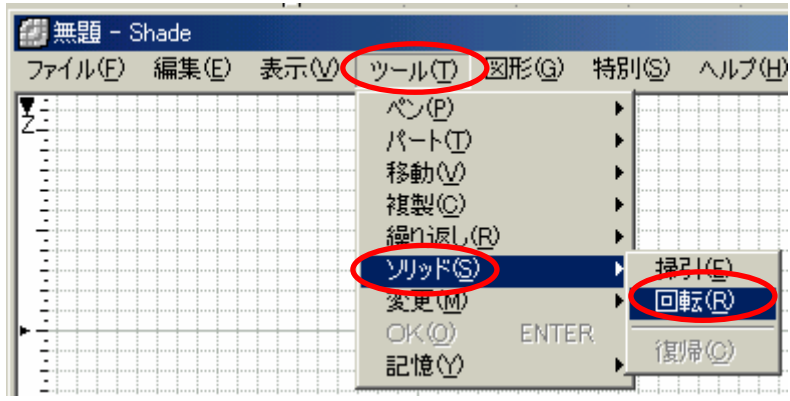

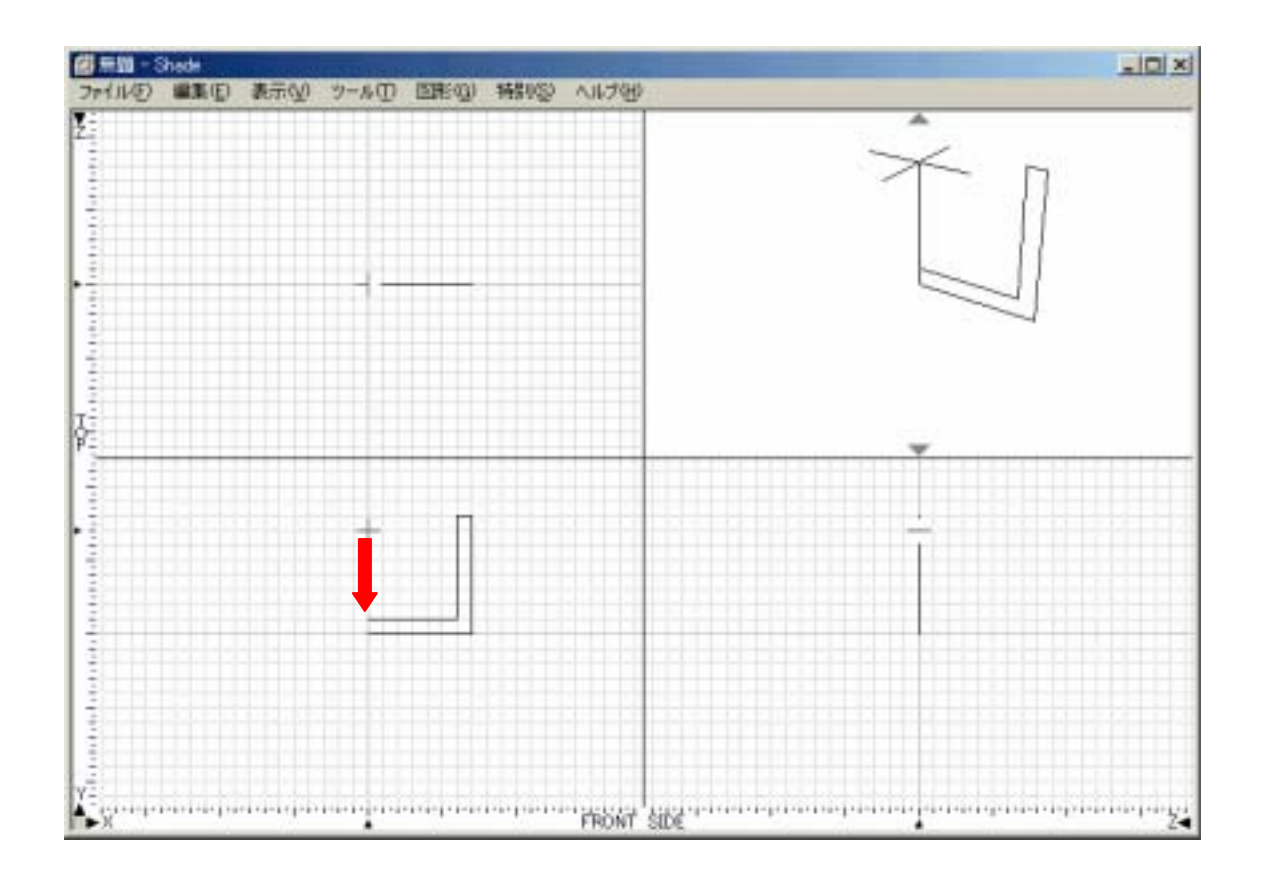

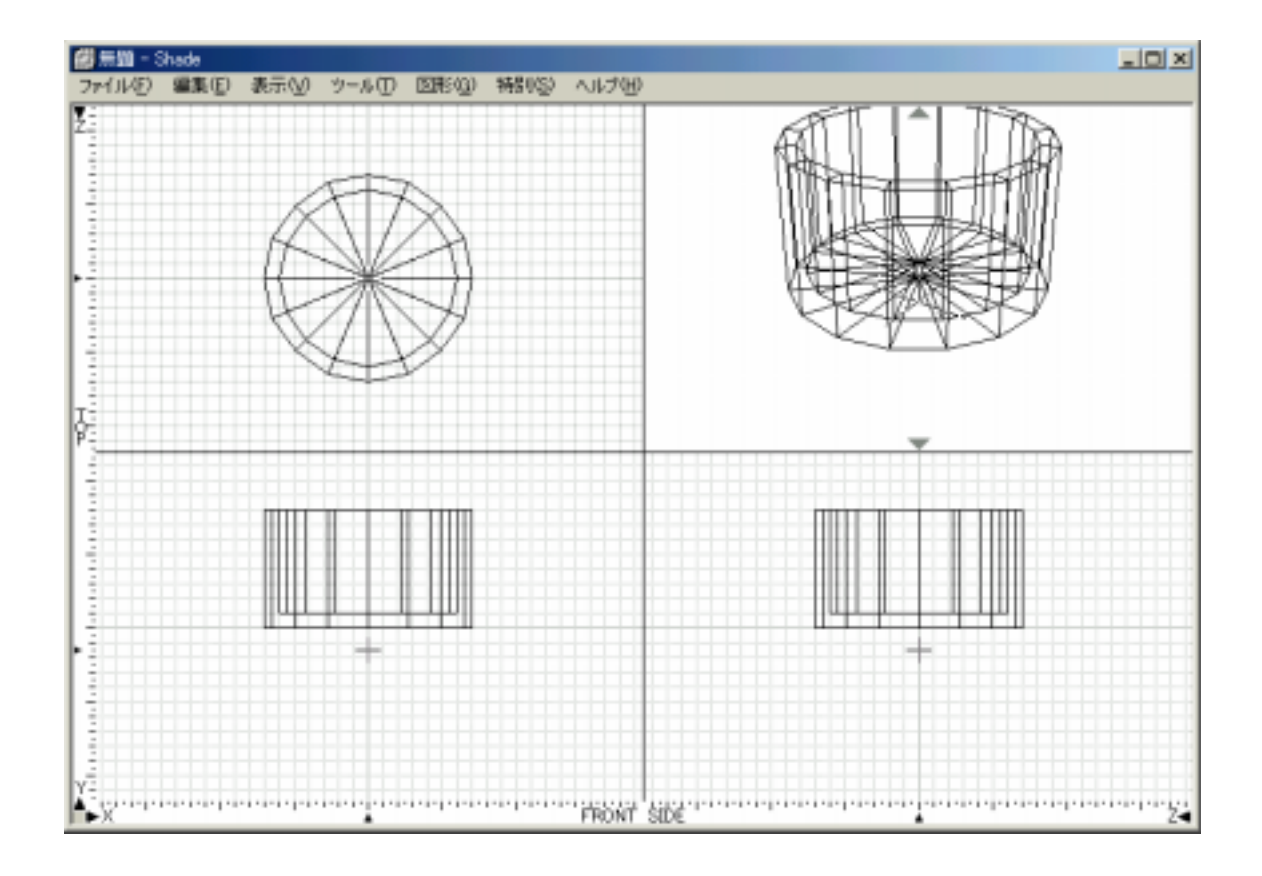

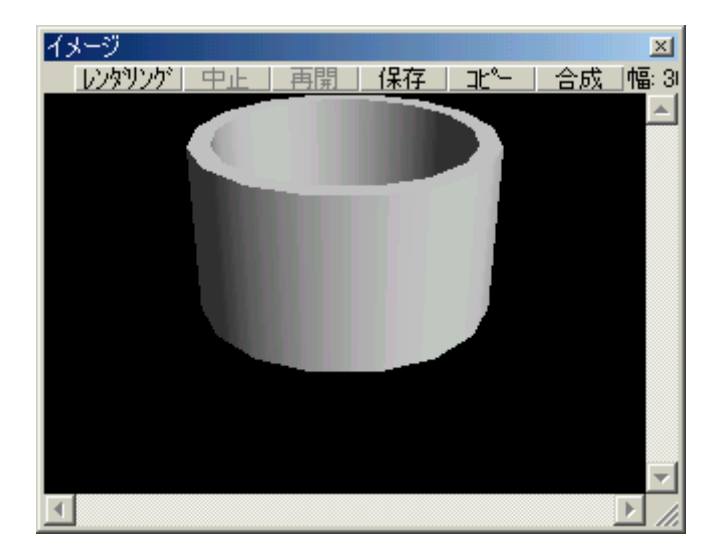

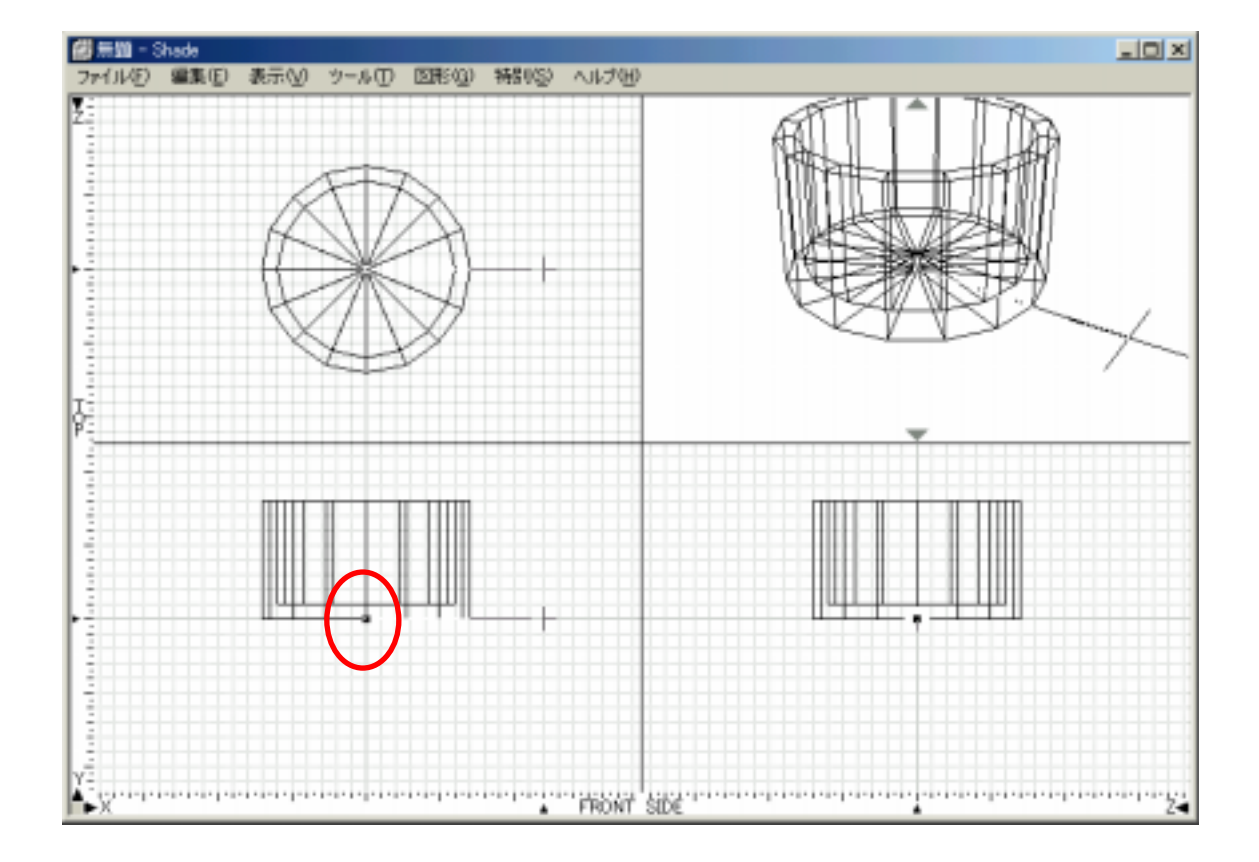

 $\hbox{sup}$ 

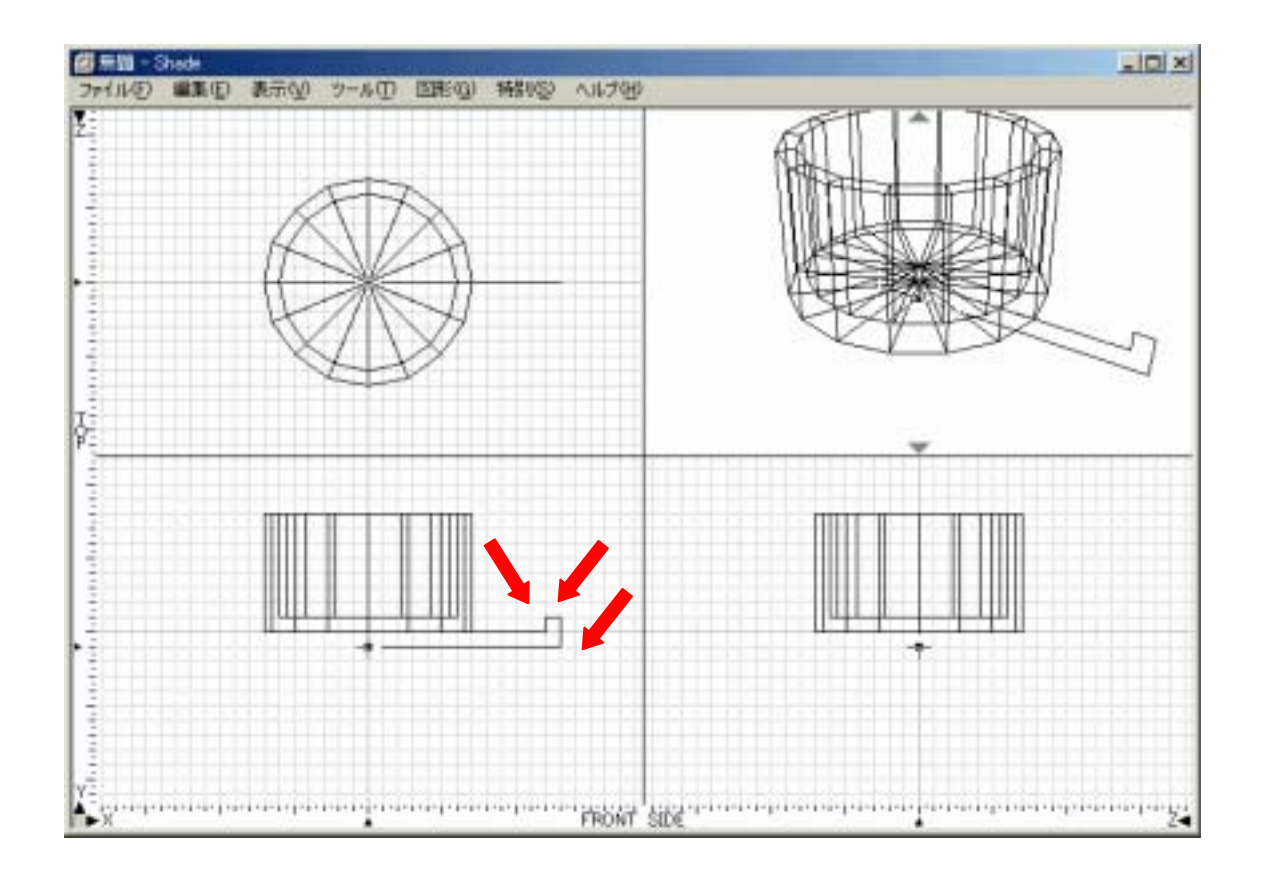

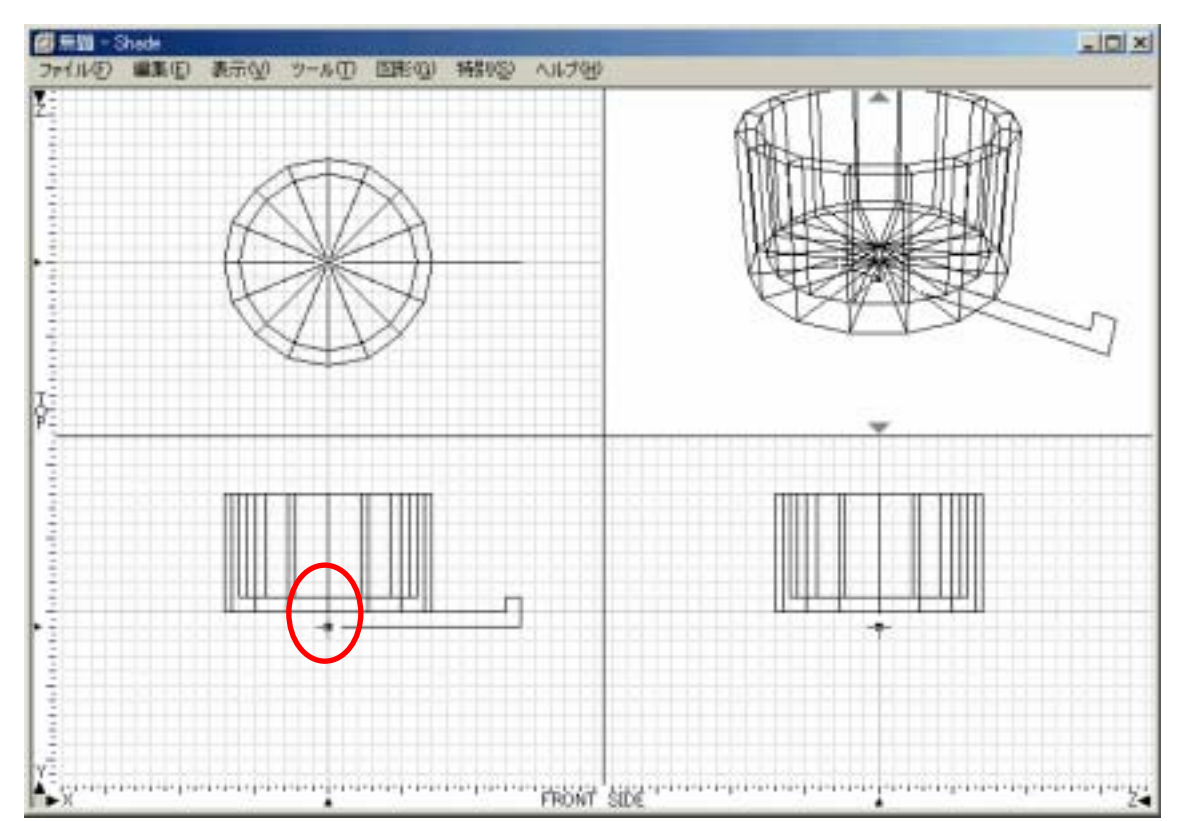

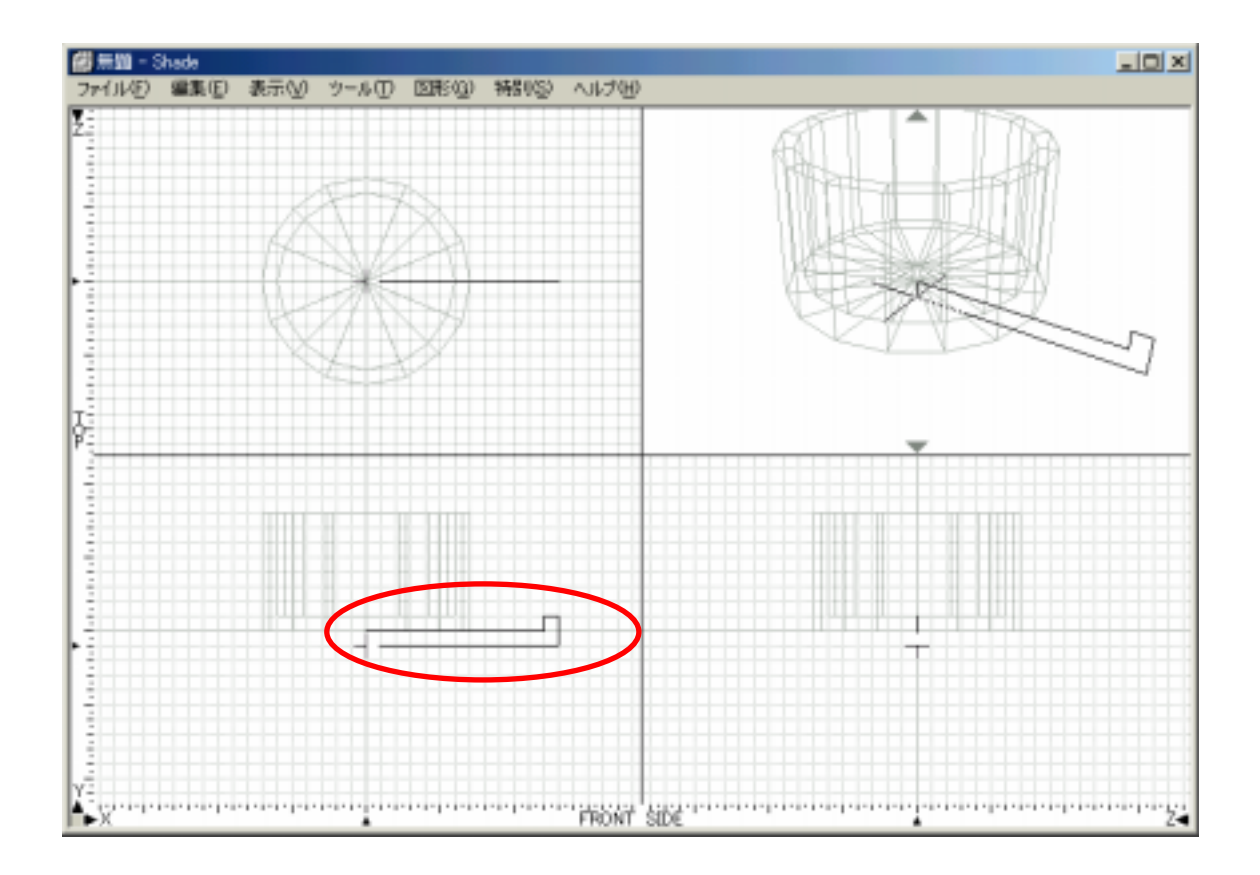

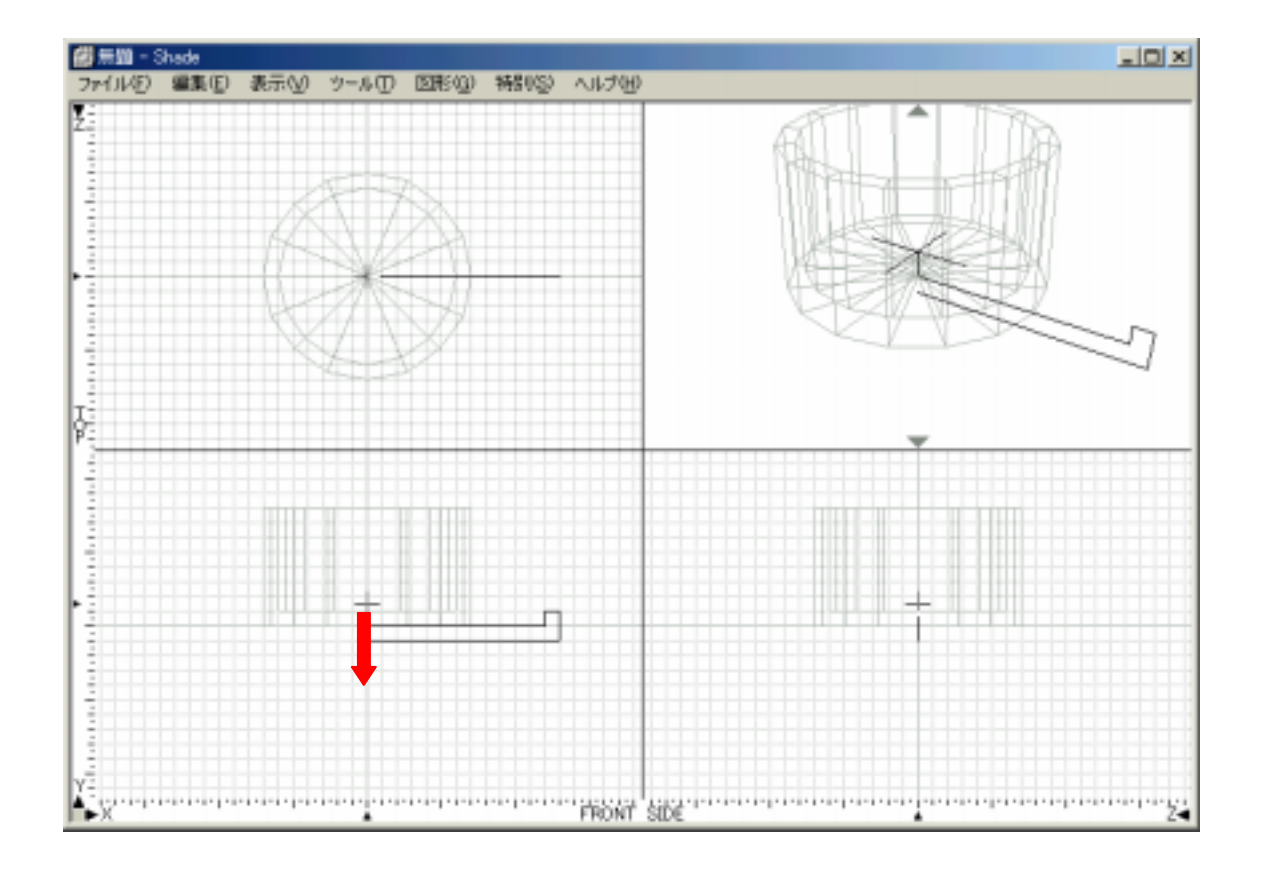

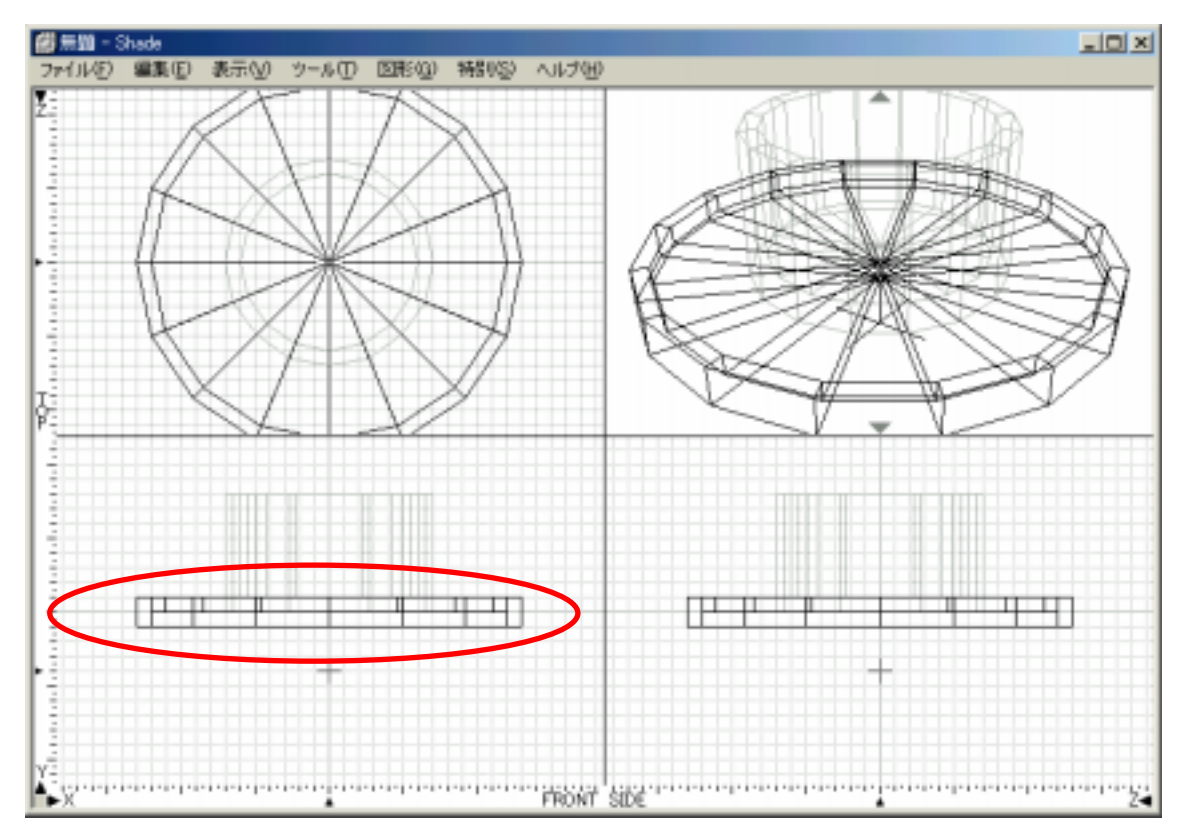

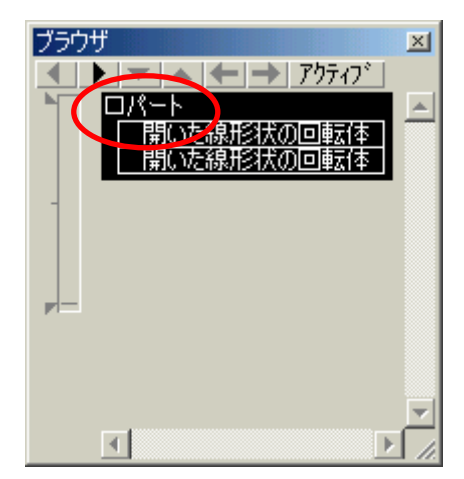

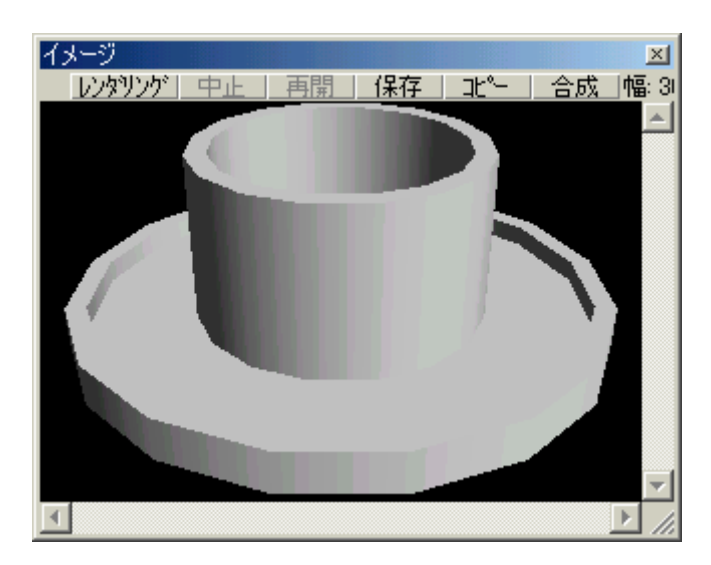

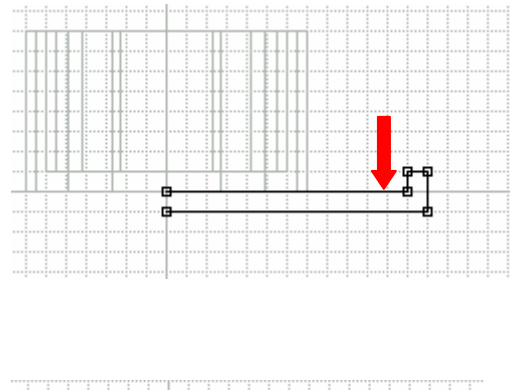

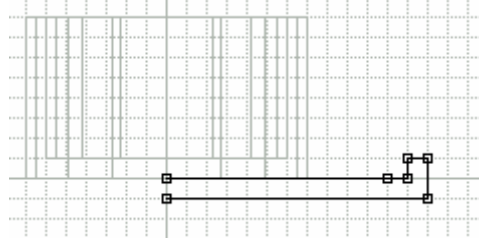

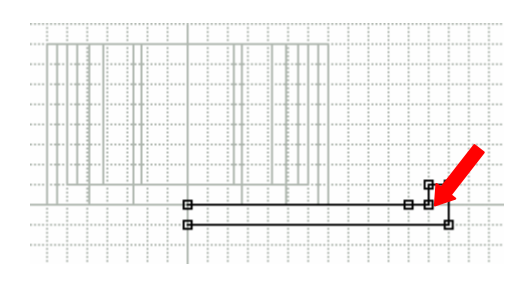

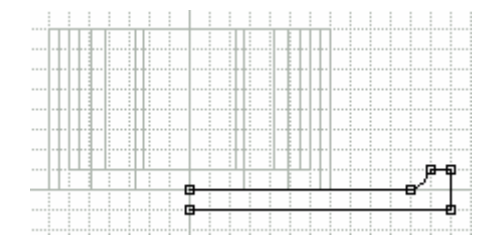

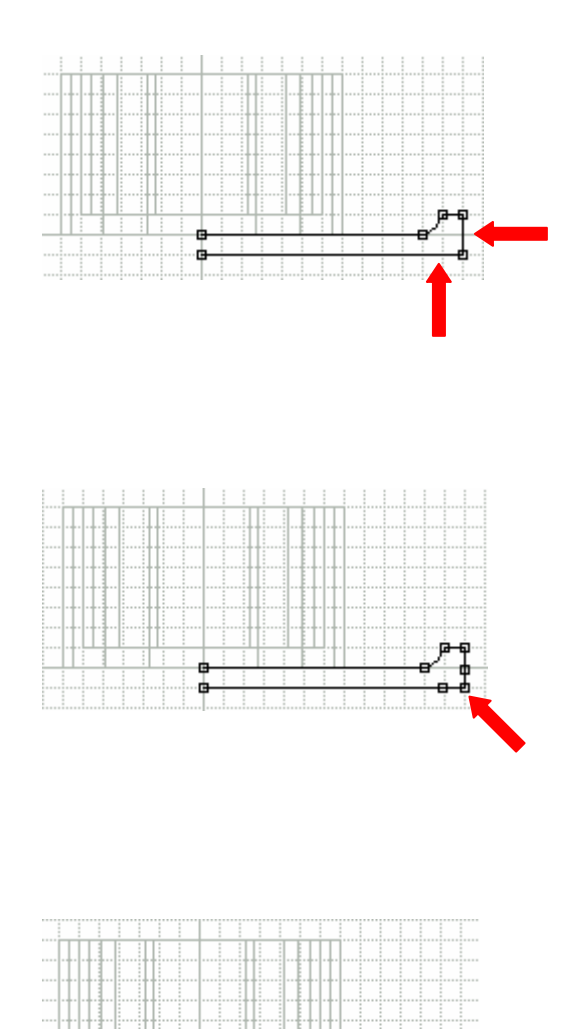

 $\ddot{\phantom{a}}$ 

٠Ġ

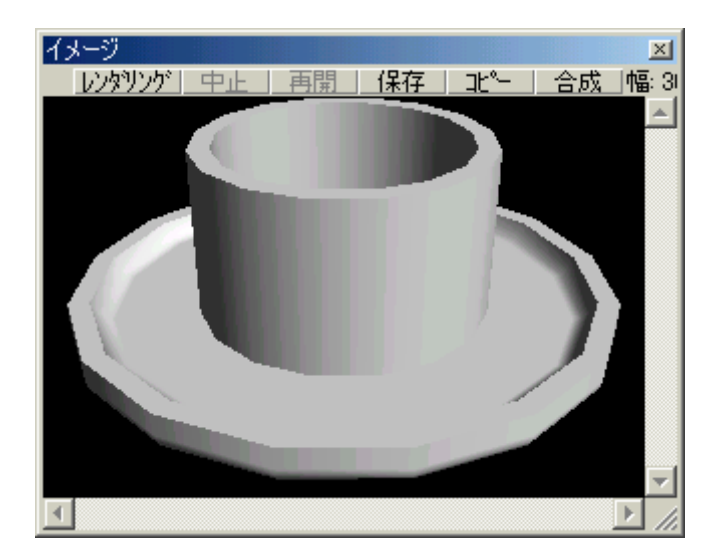

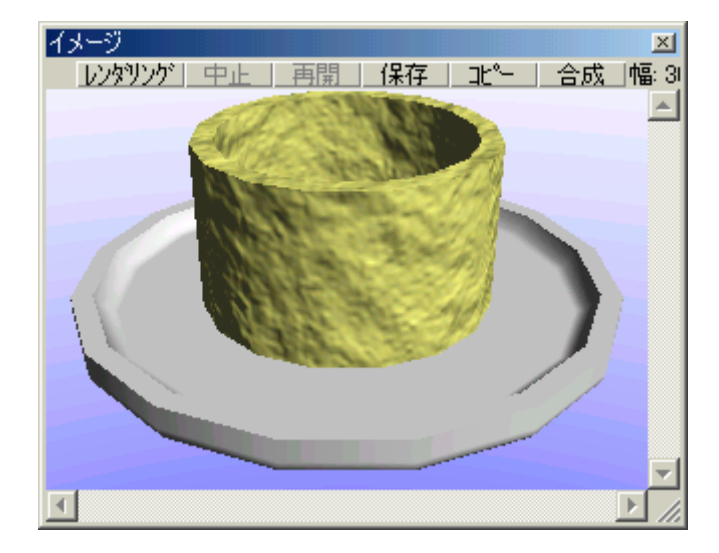